## **List Comprehension**

Bu konuda listeleri üretmek ve oluşturmak Pythonda çok pratik bir yöntem olan "List Comprehension" konusunu öğreneceğiz. Biliyorsunuz Pythonda birçok işimizi çok kısa kodlar halledebiliyoruz. Ancak kodları daha da kısaltmak ve pratik yöntemler kullanmak her zaman isteriz. Simdi örneklerimizle list comprehension'ı anlamaya çalışalım.

```
In [1]: # Listelerdeki append metodunu hatırlayalım.
        liste = [1, 2, 3, 4]liste.append(5)
In [2]: liste
In [4]: # liste1'den liste2'yi oluşturalım.
        liste1 = [1, 2, 3, 4, 5]liste2 = list() # veya liste2 = [] ikisi de boş liste oluşturur.
        for i in liste1:
              liste2.append(i) # liste2 'ye liste1 in elemanları for döngüsü yardımıyla atıyoru
        z.
        print(liste2)
Out[2]: [1, 2, 3, 4, 5]
        [1, 2, 3, 4, 5]
```
Acaba bu kodumuzu list comprehension ile daha kısa yazabilir miyiz ?

```
In [5]: liste1 = [1,2,3,4,5] # Örnek 1 
         liste2 = [i for i in liste1] # List Comprehension
         print(liste2)
 In [6]: liste1 = [1,2,3,4,5] # Örnek 2
         liste2 = [i*2 for i in liste1] # List Comprehension
         print(liste2)
In [11]: liste1 = [(1,2),(3,4),(5,6)] # Örnek 3
         liste2 = [i*j for (i,j) in liste1] # List Comprehension
         [1, 2, 3, 4, 5]
         [2, 4, 6, 8, 10]
```

```
print(liste2)
```
[2, 12, 30]

```
In [13]: liste1 = [1,2,3,4,5,6,7,8,9,10] # Örnek 4
              liste2 = \begin{bmatrix} \mathbf{i} & \mathbf{for} \mathbf{i} & \mathbf{in} \end{bmatrix} liste1 \begin{bmatrix} \mathbf{if} & \mathbf{not} \end{bmatrix} (\mathbf{i} = 4 or \mathbf{i} = 9) # List Comprehension
             print(liste2)
In [19]: s = "Python" # <i>Örnek 5</i>liste = [i * 3 for i in s] # List Comprehension
             print(liste)
             [1, 2, 3, 5, 6, 7, 8, 10]
             ['PPP', 'yyy', 'ttt', 'hhh', 'ooo', 'nnn']
```
Peki iç içe listeleri tek bir liste haline list comprehension ile nasıl getirebiliriz ? İlk önce normal yolumuzu görelim.

```
In [26]: liste = [[1,2,3],[4,5,6,7,8],[9,10,11,12,13,14,15]]# yeni_liste = [1,2,3,4,5,6,7,8,9,10,11,12,13,14,15]
In [27]: liste = [[1,2,3],[4,5,6,7,8],[9,10,11,12,13,14,15]]liste2 = list()for i in liste:
              print(i) ## Buradaki i değeri de aslında bir liste.
In [30]: liste = [[1,2,3],[4,5,6,7,8],[9,10,11,12,13,14,15]]liste2 = list()for i in liste:
              for x in i:
                  print("x:",x)
                 liste2.append(x)print(liste2)
         [1, 2, 3]
         [4, 5, 6, 7, 8]
         [9, 10, 11, 12, 13, 14, 15]
         x: 1
         x: 2
         x: 3
         x: 4
         x: 5
         x: 6
         x: 7
         x: 8
         x: 9
         x: 10
         x: 11
         x: 12
         x: 13
         x: 14
         x: 15
         [1, 2, 3, 4, 5, 6, 7, 8, 9, 10, 11, 12, 13, 14, 15]
```

```
In [33]: # List Comprehension 
         liste = [[1,2,3],[4,5,6,7,8],[9,10,11,12,13,14,15]]
         liste2 = [x for i in liste for x in i] # Biraz karmaşık
         print(liste2)
         [1, 2, 3, 4, 5, 6, 7, 8, 9, 10, 11, 12, 13, 14, 15]
```
İşte bu kadar ! Eğer "List comprehension" kullanmak istemezseniz, normal bir şekilde de listeleri oluşturabilirsiniz. Tamamen size kalmış.

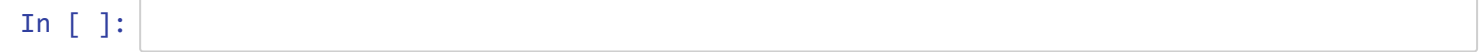